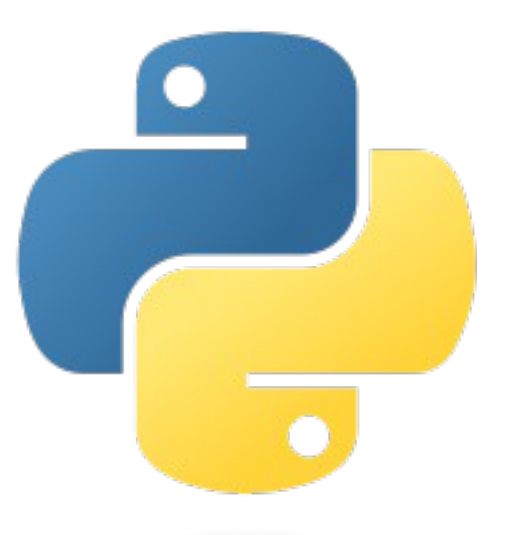

# *Introducción a Python* Evento Python Madrid 2011

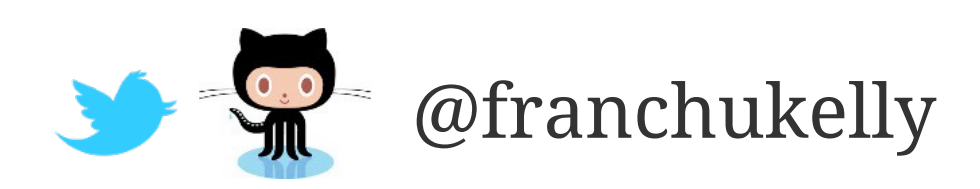

*Python Madrid*

# *Python Madrid*

Grupo de entusiastas de Python ubicados en Madrid. Reuniones mensuales en las que se realizan un par de charlas rápidas y se discute la organización de eventos como éste. Lo podéis encontrar en:

- <http://groups.google.es/group/python-madrid>
- [http://twitter.com/python\\_madrid](http://twitter.com/python_madrid)

*¿Qué es Python y por qué usarlo?*

# *¿Qué es Python?*

Un lenguaje de programación.

Libre y gratuito.

Creado por Guido van Rossum.

Controlado por la Python Software Foundation.

Actualmente hay dos ramas de desarrollo:

- La 2.x (cuya última versión es la 2.7.2)
- La 3.x (cuya última versión es la 3.2)
- Me centraré en la versión 2.7.2

**¡Cuidado!** La rama 3.x tiene muchos cambios que rompen la compatibilidad con la rama 2.x.

• <http://wiki.python.org/moin/Python2orPython3>

# *¿Quién usa Python?*

Algunos ejemplos de compañías y/o entidades que lo usan:

- Bea Systems
- Google
- Hewlett-Packard
- IBM
- Microsoft
- NASA
- Red Hat
- Walt Disney Company
- Xerox
- Yahoo!

Más información en:<http://www.python.org/about/success/>

## *¿Por qué usar Python?*

Fácil de leer y escribir. Es un lenguaje de alto nivel. Dispone de orientación a objetos.

• Con herencia múltiple. Control de excepciones. Introspección. Dinámico. Multi-plataforma.

*El intérprete*

# *El intérprete*

Existen varias implementaciones:

- CPython realizada en C.
- PyPy realizada en Python.
- Jython realizada en Java.

La implementación que actualmente usa Python es Cpython.

El intérprete permite ejecutar código de Python de forma similar a cómo funciona cualquier consola.

```
$ python
Python 2.7.1+ (default, Apr 20 2011, 22:33:39) 
[GCC 4.5.2] on linux2
Type "help", "copyright", "credits" or "license" for more 
information.
>>> print 'Hola panda'
Hola panda
```
# *El intérprete*

También ejecutará cualquier archivo con código de Python.

\$ python hola-panda.py Hola panda

Los archivos de Python pueden contener una cabecera especial para que los ejecute el intérprete (sólo en sistemas UNIX y Linux).

#!/usr/bin/env python

También pueden contener otra cabecera con la codificación del archivo.

 $#$   $-$ \*- coding: utf-8  $-$ \*-

# *Sintaxis básica*

#### *Sintaxis básica*

No existe un delimitador, como el clásico punto y coma, para la ejecución de instrucciones.

print 'Hola mundo' print 'Hello world'

Los bloques de código se definen mediante su nivel de tabulación.

bloque-1 bloque-2

bloque-1

Los comentarios empiezan por una almohadilla.

# Soy un comentario

#### *Sintaxis básica*

Las variables no necesitan ningún tipo de identificador especial, como su tipo, var o \$.

```
variable = valor
```
Diferencia entre minúsculas y mayúsculas.

```
\Rightarrow saludo = 'hola'
>>> print saludo
hola
>>> print SaLuDo
NameError: name 'SaLuDo' is not defined
```
Existe una propuesta para la guía de estilo de programación llamada PEP-8.

• <http://python.org/dev/peps/pep-0008/>

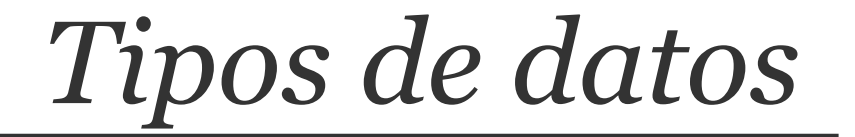

# *Tipos de datos*

Python no es tipado, no se declara el tipo de datos de las variables.

Las variables se convierten al tipo deseado en base a lo que hacen, tipado dinámico.

Todos los tipos son objetos que tienen métodos asociados.

- Números.
- Booleanos.
- Cadenas de texto.
- Listas.
- Tuplas.
- Diccionarios.
- Conjuntos.
- Archivos.

#### *Números*

Existen varios tipos de números: enteros, decimales, imaginarios.

 $entero = 1$  $decimal = 1.25$ imaginario = 3 + 4j

Disponen de las operaciones básicas:

- Suma.
- Resta.
- Multiplicación.
- División.
- Módulo.

#### *Booleanos*

Identifican los valores: verdad y falso.

 $verdad = True$ falso = False

Los siguientes valores también se consideran falso:

- El valor especial None.
- El cero en cualquier tipo de número.
- Una secuencia vacía: una cadena de texto, una lista, …
- Un diccionario vacío.

Disponen de las clásicas operaciones lógicas:

- Negación: not
- Y-lógico: and
- O-lógico: or
- O-exclusivo: ^
- Igualdad y desigualdad:  $== y !=$
- Mayor y menor:  $> y <$

#### *Cadenas de texto*

Se identifican mediante comillas simples o dobles.

```
comillas_simples = 'hola'
comillas dobles = "hola"
```
Acceso a los caracteres mediante su posición.

```
\Rightarrow saludo = 'hola'
>>> print saludo[0], saludo[3]
h a
```
Son inmutables.

```
>>> saludo = 'hola'
\Rightarrow saludo[0] = 'b'TypeError: 'str' object does not support item assignment
```
Se pueden definir cadenas multi-línea con triples comillas.

```
>>> saludo = '''Hola
... mundo''''
>>> print saludo
Hola
mundo
```
#### *Cadenas de texto*

#### Posibilidad de usar UNICODE.

```
>>> saludo = u'ihola niños!'
>>> print saludo
ihola niños!
```
Concatenación con el operador de la suma.

```
>>> saludo = 'hola' + 'mundo'
>>> print saludo
hola mundo
```
Concatenación repetida con el operador de la multiplicación.

```
\gg saludo = 'hola' * 3
>>> print saludo
holaholahola
```
Unión de los elementos de una secuencia.

```
\Rightarrow lista_numeros = ', '.join (['a', 'b', 'c'])
>>> print lista_numeros
'a, b, c'
```
#### *Listas*

Un tipo particular de Python, similar a los arrays. Se identifican mediante corchetes.

```
lista = []lista = list ()
```
Puede contener elementos heterogéneos.

 $lista = [1, "dos", True, ['hola", "adios"]]$ 

Acceso a los elementos mediante su posición.

```
\Rightarrow lista = [1, "dos", True, ['hola", "adios"]]>>> print lista[0], lista[3][1]
1 adios
```
Son mutables.

```
>>> lista[3] = False
>>> print lista[3]
False
```
### *Tuplas*

Un tipo particular de Python, es una secuencia de elementos. Se identifican mediante paréntesis o elementos separados por comas.

 $tuple = ()$  $tuple ()$  $tupla = 1, 2, 3$ 

Puede contener elementos heterogéneos.

tupla =  $(1, "dos", True, ['holds", "adios"])$ 

Acceso a los elementos mediante su posición.

```
\Rightarrow \times tupla = (1, 'dos'', True, ['hola'', 'ados''])>>> print tupla[0], tupla[3][1]
1 adios
```
Son inmutables.

```
\Rightarrow \times tupla = (1, 'dos'', True, ['hola'', 'ados''])>>> tupla[0] = 'uno'
TypeError: 'tuple' object does not support item assignment
```
#### *Diccionarios*

Un tipo particular de Python, similar al Map de Java. Se identifican mediante llaves.

```
diccionario = \{\}diccionario = dict ()
```
Contiene pares de elementos clave-valor.

diccionario =  $\{1: "uno", "verdad": True\}$ 

Acceso a los elementos mediante su clave.

```
>>> diccionario = {1: "uno", "verdad": True}
>>> print diccionario[1], diccionario["verdad"]
uno True
```
Son mutables.

```
>>> diccionario["verdad"] = False
>>> print diccionario["verdad"]
False
```
# *Conjuntos*

Un tipo particular de Python, similar a los conjuntos de elementos matemáticos.

Se identifican mediante la palabra set.

```
conjunto = set ()
```
No se puede acceder a los elementos mediante su posición.

```
\gg conjunto = set ([1, 2, 3])
>>> print conjunto[0]
TypeError: 'set' object does not support indexing
```
Son mutables, mediante los métodos add y remove.

```
>>> conjunto.add (4)
>>> print conjunto
set([1, 2, 3, 4])
>>> conjunto.remove (2)
>>> print conjunto
set([1, 3, 4])
```
#### *Archivos*

Se abren utilizando la función open.

```
archivo = open ('archivo.txt')
```
Se cierran utilizando la función close.

archivo.close ()

Se escribe en ellos utilizando la función write.

archivo.write ('cadena de texto a escribir')

Lectura de un número concreto de bytes.

archivo.read () # Se lee el archivo entero archivo.read (bytes-a-leer) # Se leen el número de bytes

Lectura por líneas.

archivo.readline () # Lee la línea actual archivo.readlines () # Lee todas las líneas del archivo y # devuelve una lista con las líneas

#### *Operaciones con índices*

Python permite realizar algunas operaciones "especiales" con los tipos de datos que disponen de índices. Acceso invertido mediante índices negativos.

```
\gg lista = [0, 1, 2, 3, 4]>>> print lista[-1], lista[-5]
4 0
```
Acceso a fragmentos mediante rangos.

```
>>> print lista[1:3]
[1, 2]
```
Los valores del rango son opcionales.

```
>>> print lista[:3]
[0, 1, 2]
>>> print lista[1:]
[1, 2, 3, 4]
>>> print lista[:]
[0, 1, 2, 3, 4] # Es una copia de 'lista'
```
*Control de flujo*

#### *Sentencias condicionales*

Permiten ejecutar un bloque de código si se cumple la condición enunciada.

if condicion: # Haz algo elif otra-condicion: # Haz otra cosa else: # Haz lo que sea

A diferencia de la mayoría de lenguajes Python no dispone de una sentencia switch.

#### *Bucle while*

Permite ejecutar un bloque de código mientras se cumpla la condición enunciada.

while condicion: # Haz algo

Se puede añadir una sentencia else al bucle, que ejecutará el bloque de código cuando no se cumpla la condición enunciada en el bucle.

while condicion: # Haz algo mientras se cumpla 'condicion' else: # Haz otra cosa cuando no se cumpla 'condicion'

# *Bucle for*

Permite ejecutar un bloque de código iterando sobre los elementos de cualquier tipo de secuencia (p. ej. una lista).

```
for elemento in secuencia:
     # Haz algo
```
Se puede añadir una sentencia else al bucle, que ejecutará el bloque de código cuando se terminen los elementos de la secuencia.

```
for elemento in secuencia:
     # Haz algo mientras haya elementos
else:
     # Haz otra cosa cuando se terminen los elementos
```
Mediante la función range se puede utilizar un for más parecido al *clásico*.

```
for elemento in range (0, 5):
     # Haz algo mientras haya elementos
    # range (0, 5) = [0, 1, 2, 3, 4]
```
### *Comprensión de listas*

Python dispone de un mecanismo llamado *comprensión de listas* para la creación de listas utilizando el bucle for.

```
# Números pares sin comprensión de listas
>>> numeros pares = []
>>> for i in range (5):
... numeros_pares.append (i * 2)
...
>>> print numeros_pares
[0, 2, 4, 6, 8]
# Números pares con comprensión de listas
\Rightarrow numeros pares = [(i * 2) for i in range (5)]
>>> print numeros pares
[0, 2, 4, 6, 8]
```
De hecho en la rama 3.x de Python se ha extendido este mecanismos a los diccionarios.

#### *Instrucciones especiales*

Al igual que en otros lenguajes, existen instrucciones especiales para controlar el flujo de los bucles:

• break sale del bucle sin pasar por el bloque del else.

```
while condicion:
     # Haz algo
     break
else:
     # Se ejecutará cuando no se cumpla la condicion
```
# Se ejecutará después del 'else' o después del 'break'

- continue salta a la siguiente iteración del bucle.
- pass es una instrucción que no hace nada, sirve para definir bloques de código vacíos, como bucles infinitos.

# Bucle infinito while condicion: pass

#### *Control de excepciones*

Permite controlar la ejecución de una excepción en un bloque de código.

```
try:
     # Haz algo
except Excepcion as excepcion:
     # Se ejecutará al capturar la excepción
else:
     # Se ejecutará si no se captura ninguna excepción
finally:
     # Se ejecutará después de cualquiera de los bloques:
     # 'try', 'except' y/o 'else'
```
Para lanzar una excepción, se utiliza la función raise.

raise Excepcion ()

# *Funciones*

### *Definición de funciones*

Se identifican mediante la palabra reservada def.

```
def funcion ():
     # Haz algo
```
La primera línea de la función puede contener una cadena multi-línea que servirá como documentación de la función, a esto se le conoce como *docstring*.

```
def funcion ():
     '''Esta función hace muchas cosas.'''
     # Haz muchas cosas
```
Las funciones deben tener como mínimo una instrucción pass, indicando que no hace nada.

```
>>> def funcion ():
...
IndentationError: expected an indented block
```
#### *Parámetros de las funciones*

Los parámetros se definen entre los paréntesis de la definición de la función separados por comas.

def funcion (parametro1, parametro2): # Haz algo con los parámetros

Los parámetros pueden tener valores predeterminados, convirtiéndose en parámetros opcionales.

```
>>> def saludar (nombre, saludo='Hola'):
... print saludo, nombre
...
>>> saludar ('Pepe')
Hola Pepe
>>> saludar ('Pepe', 'Adiós')
Adiós Pepe
>>> saludar ()
TypeError: saludar() takes at least 1 argument (0 given)
>>> saludar (saludo='Adiós', nombre='Pepe')
Adiós Pepe
```
#### *Parámetros de las funciones*

Usando un asterisco, se podrán definir parámetros variables que se convertirán en una tupla.

```
>>> def imprimir (*parametros):
       for parametro in parametros:
           print parametro
...
>>> imprimir ('iiEsto', 'es', 'Esparta!!')
¡¡Esto
es
Esparta!!
```
Usando dos asteriscos, se podrán definir parámetros variables mediante clave-valor que se convertirán en un diccionario.

```
>>> def saludar (**parametros):
       for clave in parametros.keys ():
           print clave, ':', parametros[clave]
...
>>> saludar (saludo='Hola', nombre='Pepe')
saludo : Hola
nombre : Pepe
```
### *Parámetros de las funciones*

Todo lo explicado se puede combinar.

def funcion (obligatorio, \*opcionales, \*\*pares\_opcionales): # Haz algo

Los asteriscos también se pueden usar para "desempaquetar" los parámetros.

Con un asterisco se "desempaqueta" una lista o una tupla.

```
\Rightarrow r = (0, 5)
\gg range (*r)[0, 1, 2, 3, 4, 5]
```
Con dos asteriscos se "desempaqueta" un diccionario.

```
>>> def saludar (nombre, saludo='Hola'):
... print saludo, nombre
...
>>> saludo = {'nombre': 'Pepe', 'saludo': 'Bye, bye'}
>>> saludar (**saludo)
Bye, bye Pepe
```
# *Variables globales*

En Python no permite modificar el valor de una variable definida fuera de una función.

```
\gg variable = 12
>>> def funcion ():
... variable += 1
... print variable
...
>>> funcion ()
UnboundLocalError: local variable 'variable' referenced 
before assignment
```
Para modificar la variable se deberá utilizar global.

```
>>> variable = 12
>>> def funcion ():
... global variable
... variable += 1
... print variable
...
>>> funcion ()
13
```
#### *Devolución de valores*

Las funciones pueden devolver valores mediante la instrucción return.

```
>>> def suma (a, b):
\ldots return a + b...
>>> print suma (1, 2)
3
```
Es posible devolver varios valores gracias a las tuplas de Python.

```
>>> def devolver valores ():
... return 1, 2
...
>>> a, b = devolver_valores ()
>>> print a, b
1 2
```
# *Clases*

#### *Definición de clases*

Se identifican mediante la palabra reservada class.

```
class Clase:
     # Contenido de la clase
```
La primera línea de la clase puede ser *docstring*.

```
class Clase:
     '''Esta clase hace muchas cosas.'''
     # Contenido de la clase que hace muchas cosas
```
Las clases deben tener como mínimo una instrucción pass, indicando que no hace nada.

```
>>> class Clase:
...
IndentationError: expected an indented block
```
Las instancias (los objetos) se crean del siguiente modo:

```
>>> objeto = Clase ()
```
#### *Definición de clases*

Los métodos de las clases se definen como las funciones, pero dentro de la clase.

```
class Clase:
     def metodo (self, parametro):
         # Haz algo
     def otro_metodo (self):
         # Haz otra cosa
```
El parámetro self identifica la instancia de la clase (el objeto) que llama a ese método, se llama self por convenio.

El constructor de la clase se define mediante el método especial \_\_init\_\_.

```
class Clase:
   def init (self, parametro):
        self.atributo = parametro
```
#### *Definición de clases*

Los atributos de la clase se definen antes que los métodos.

```
class Clase:
     atributo_clase = 'atributo a nivel de clase'
     def metodo (self, parametro):
         # Haz algo
```
Los atributos de la instancia de la clase se definen en el constructor.

```
class Clase:
   def init (self):
        self.atributo_objeto = 'atributo a nivel de objeto'
```
Se pueden añadir atributos "al vuelo" a las instancias.

```
>>> objeto = Clase ()
>>> objeto.otro_atributo = 'otro atributo'
>>> print objeto.otro atributo
'otro atributo'
```
### *Atributos privados*

Todos los atributos de una clase y/o instancia son públicos. La única posibilidad de "ocultar" los atributos, es utilizar dos subrayados delante del nombre de los atributos.

```
>>> class Clase:
... def _init_ (self):
           self. oculto = 'oculto'
...
>>> objeto = Clase ()
>>> print objeto. oculto
AttributeError: Clase instance has no attribute ' oculto'
```
Esto no bloquea el acceso, sólo renombra los atributos del siguiente modo \_Clase\_\_atributo.

```
>>> print objeto. Clase oculto
'oculto'
```
Por convenio también se usa \_atributo para indicar que un atributo no se debe modificar porque es de uso interno.

#### *Herencia de clases*

Para que una clase herede de otra, en la definición de la clase se añade entre paréntesis el nombre de la que hereda.

```
class ClasePadre:
     # Código de la clase padre
class ClaseHija (ClasePadre):
     # Código de la clase hija
```
Python permite la herencia múltiple de clases, para ello busca en profundidad y de izquierda a derecha el método o atributo entre las clases de las que hereda.

```
class ClaseHija (ClasePadre1, ClasePadre2, ...):
     # Código de la clase hija
```
De este modo, primero buscaría el método o el atributo en ClasePadre1, luego en las clases padre de ésta, para luego pasar a ClasePadre2 y repetir el proceso.

#### *Herencia de clases*

A partir de la versión 2.2 se añadió un nuevo estilo de clase, en el que las clases debían heredar como mínimo de una llamada object.

class ClasePadre (object): # Código de la clase padre

class ClaseHija (ClasePadre): # Código de la clase hija

Con este nuevo estilo además se introdujo la función super para poder acceder a las clases padres.

```
super (Clase, self).metodo ()
```
Así, se puede ejecutar el constructor de la clase padre.

```
class ClaseHija (ClasePadre):
   def init (self):
       super (ClaseHija, self). init ()
```
# *Métodos especiales*

Permiten cambiar el comportamiento de la clase.

Se identifican mediante dos subrayados delante y detrás del nombre del método.

Algunos de estos métodos especiales son:

- \_\_init\_\_ y \_\_del\_\_ constructor y destructor.
- \_\_add\_ sobrecarga el operador de la suma.
- \_\_or\_ sobrecarga el operador O-lógico (a nivel de bit).
- \_repr\_ y \_str\_ transforma la clase en una cadena de caracteres.
- \_\_len\_\_ permite utilizar la función len sobre la clase.
- \_\_iter\_\_ y \_\_next \_\_ permite iterar sobre la clase.
- getattr y setattr obtención y asignación de atributos.
- getitem y setitem obtención y asignación mediante índices.

#### *Métodos especiales*

Por ejemplo, para sobrecargar el operador de la suma.

```
class Numero (object):
   def init (self, valor=0):
       self valor = valor
   def __add (self, other):
         return Numero (self.valor + other.valor)
```
De este modo, se podría realizar la siguiente operación.

```
\gg uno = Numero (1)\gg dos = Numero (2)
>>> print uno.valor, dos.valor
1 2
\Rightarrow \frac{1}{2} tres = uno + dos
>>> print tres.valor
3
```
http://docs.python.org/reference/datamodel.html#specialmethod-names

# *Scripts, módulos y paquetes*

### *Scripts*

En principio, los archivos con código Python se ejecutan de arriba hacia abajo, como scripts.

```
def saludar (nombre, saludo="Hola"):
     print saludo, nombre
saludar ("Pepe")
saludar ("Brian", "Hi")
```
Aunque pueden tener un punto de entrada, similar a la función main de la mayoría de lenguajes.

Se añade el siguiente bloque de código al final del archivo.

$$
\begin{array}{rcl}\n \text{if } \frac{\text{name}}{\#} & = \text{ 'main } \text{ : } \\
 \text{#} & \text{Punto de entrada}\n \end{array}
$$

Como dije al principio se ejecutaría:

```
$ python script.py [PARAMETROS]
```
### *Módulos*

Cualquier archivo con código Python es un módulo. Los módulos se pueden importar para poder acceder a sus elementos (variables, funciones y clases) desde otro archivo.

import modulo

modulo.elemento # Accede a 'elemento' de 'modulo'

Se pueden importar sólo los elementos que se quieran.

from modulo import elemento1, elemento2, ...

También se pueden importar todos los elementos del módulo.

from modulo import \*

Aunque no se importarán los elementos que empiecen por subrayado.

#### *Paquetes*

Permiten distribuir un conjunto de módulos bajo un espacio de nombres común.

Se utiliza la siguiente notación.

import paquete.modulo.elemento

Los paquetes pueden contener otros paquetes.

Los paquetes se crean siguiendo la siguiente estructura de directorios.

```
paquete/ # Paquete superior
     init .py \qquad # Inicializa los datos de 'paquete'
   paquete interior/ # Paquete interior
       _init_.py
       modulo1.py # Un módulo de 'paquete interior'
        modulo2.py
 ...
    otro_paquete_interior/
       - init \_.py
        modulo1.py
        modulo2.py
 ...
```
#### *Paquetes*

Los archivos \_\_init\_\_\_.py son obligatorios para que Python trate estos directorios como paquetes.

Éstos pueden estar vacíos o contener código para inicializar los elementos del paquete.

Pueden contener la variable \_\_all\_\_ para indicar que módulos importar al importar todos los elementos del paquete.

 $all$  = ["modulo1", "modulo2"]

Los paquetes internos pueden importar elementos de otros paquetes superiores.

Por ejemplo, desde el modulo1 de paquete\_interior se podría realizar:

from paquete.otro\_paquete\_interior import modulo2

*Entrada y salida (I/O)*

# *Entrada y salida (I/O)*

Python ofrece funciones para la lectura y escritura de datos.

Como ya se ha visto, para escribir algo se puede utilizar la función print.

```
>>> print 'hola'
hola
```
Para la lectura de datos, se pueden utilizar las siguientes funciones.

La función raw\_input lee una cadena de texto y puede mostrar un mensaje delante del texto a leer.

```
>>> leido = raw_input ()
hola
>>> print leido
hola
>>> leido = raw_input ('Mensaje ')
Mensaje hola
>>> print leido
hola
```
# *Entrada y salida (I/O)*

También existe la función input que ejecuta la función eval sobre los datos leídos.

```
>>> leido = input ()
'hola'
>>> print leido
hola
>>> leido = input ('Mensaje ')
Mensaje 'hola'
>>> print hola
hola
```
**¡Cuidado!** Esta función se considera peligrosa porque espera que los datos sean sintácticamente correctos.

```
>>> leido = input ()
hola
SyntaxError: invalid syntax
```
*Y lo que falta ...*

### *Módulos interesantes*

Dentro de todos los módulos que trae Python hay algunos que son interesantes y que todo el mundo debería conocer. Algunos de éstos son:

- argparse: Procesa los parámetros que se pasan al ejecutar el programa.
- distutils: Funciones para crear y construir paquetes de Python.
- itertools: Funciones para crear iteradores eficientes.
- os: Funciones asociadas al sistema operativo.
- re: Módulo para manejar expresiones regulares.
- sys: Funciones específicas del sistema.
- unittest: Módulo para tests unitarios.

Más información en:<http://docs.python.org/library/>

#### *Temas interesantes*

De todo lo que Python permite hacer, hay bastantes cosas que no se han visto aquí, por estar fuera del alcance o por falta de tiempo por mi parte.

Algunos de estos temas son:

- Cambios en Python 3.
- Extensiones de Python.
- Funciones internas como map, reduce, zip, ...
- Funciones lamdba.
- Generadores.
- Introspección.
- Metaclases.
- Programación funcional.

También recomiendo leer este artículo:

• <http://lucumr.pocoo.org/2011/7/9/python-and-pola/>

# *Muchas gracias*